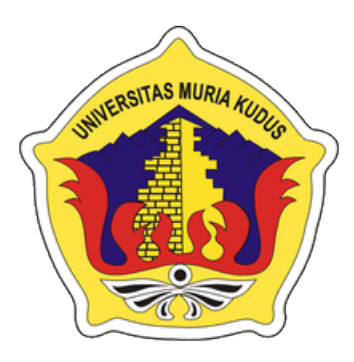

# LAPORAN SKRIPSI

# SISTEM INFORMASI PENJADWALAN KEGIATAN PAUD LENTERA

HATI KUDUS

ALI VALIANT REFO

NIM. 201651164

DOSEN PEMBIMBING UTAMA

Endang Supriyati, S.Kom., M.Kom

# DOSEN PEMBIMBING PENDAMPING

Tutik Khotimah, S.Kom., M.Kom

PROGRAM STUDI TEKNIK INFORMATIKA FAKULTAS TEKNIK UNIVERSITAS MURIA KUDUS 2021

#### HALAMAN PERSETUJUAN

#### SISTEM INFORMASI PENJADWALAN KEGIATAN PAUD LENTERA HATI KUDUS

ALI VALIANT REFO NIM. 201651164

Kudus, 18 Januari 2021

Menyetujui,

Pembimbing Utama,

NIDN. 0629077402

Endang Suprivati, S.Kom., M.Kom

Tutik Khotimah, S.Kom., M.Kom

Pembimbing Pendamping,

NIDN. 0608068502

Mengetahui,

Koordinator Skripsi/Tugas Akhir

ltt

Ratih Nindyasari., M.Kom NIDN. 0625028501

#### SISTEM INFORMASI PENJADWALAN KEGIATAN PAUD **LENTERA HATI KUDUS**

#### **ALI VALIANT REFO** NIM. 201651164

Kudus, 23 Februari 2021

Menyetujui,

Anggota Penguji I,

Ketua Penguji, **231** 

Esti Wijavanti, S.Kom, M.Kom<br>NIDN. 0605098901

Alif Catur Murti, M.Kom NIDN. MIDN/0610129001

Endang Supriyati, S.Kom., M.Kom NIDN. 0629077402

Anggota Penguji II,

Pembimbing Utama,

Tutik Khotimah, S.Kom., M.Kom

NIDN. 0608068502

Pembimbing Pendamping,

**Endang Supriyati, S.Kom., M.Kom** NIDN. 0629077402

Mengetahui

Ketua Program Studi

Dekan Fakultas Teknik

Mohammad Dahlan, ST, MT

Muhammad Malik Hakim, ST., **MTI**<br>NIDN. 0020068108

matich 11

 $\overline{\textbf{ii}}$ 

#### PERNYATAAN KEASLIAN

Saya yang bertanda tangan dibawah ini :

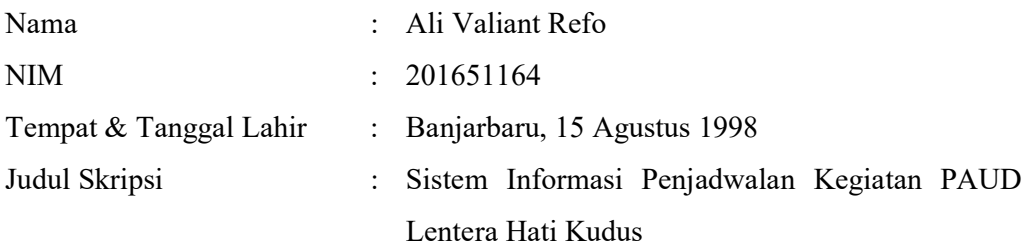

Menyatakan dengan sebenarnya bahwa penulisan Skripsi ini berdasarkan hasil penelitian, pemikiran dan pemaparan asli dari saya sendiri, baik untuk naskah laporan maupun kegiatan lain yang tercantum sebagai bagian dari Skripsi ini. Seluruh ide, pendapat, atau materi dari sumber lain telah dikutip dalam Skripsi dengan cara penulisan referensi yang sesuai.

Demikian pernyataan ini saya buat dengan sesungguhnya dan apabila di kemudian hari terdapat penyimpangan dan ketidakbenaran dalam pernyataan ini, maka saya bersedia menerima sanksi akademik berupa pencabutan gelar dan sanksi lain sesuai dengan peraturan yang berlaku di Universitas Muria Kudus.

Demikian pernyataan ini saya buat dalam keadaan sadar tanpa paksaan dari pihak manapun.

> Kudus, 18 November 2020 Yang memberi pernyataan,

> > Materai 10000

 Ali Valiant Refo NIM. 201651164

#### KATA PENGANTAR

Puji syukur kehadirat Allah SWT karena atas Rahmat dan Hidayah-Nya penulis mampu menyelesaikan penyusunan skripsi ini dengan judul "Sistem Informasi Penjadwalan Kegiatan PAUD Lentera Hati Kudus".

Skripsi ini disusun guna melengkapi salah satu persyaratan untuk memperoleh Gelar Kesarjanaan Progam Studi Teknik Informatika Fakultas Teknik Universitas Muria Kudus. Pada kesempatan ini, penulis ingin menyampaikan rasa terima kasih yang sebesar-besarnya kepada :

- 1. Allah SWT yang telah memberikan Rahmat dan Hidayah-Nya.
- 2. Bapak Prof. Dr. Ir. Darsono, M.Si, selaku Rektor Universitas Muria Kudus.
- 3. Bapak Mohammad Dahlan, S.T, M.T, selaku Dekan Fakultas Teknik Universitas Muria Kudus.
- 4. Bapak Muhammad Muhammad Malik Hakim, ST., MTI, selaku Ketua Program Studi Teknik Informatika Universitas Muria Kudus.
- 5. Ibu Endang Supriyati, S.Kom., M.Kom, selaku pembimbing utama yang telah banyak memberikan masukan selama penyusunan skripsi ini.
- 6. Ibu Tutik Khotimah,S.kom.,M.kom selaku pembimbing pembantu yang telah banyak memberikan masukan selama penyusunan skripsi ini.
- 7. Kepada kedua orang tua yang senantiasa memberikan semangat, dukungan, do'a dan materi yang sangat berarti.
- 8. Teman-Teman Teknik Informatika Universitas Muria Kudus, yang sudah memberikan masukan dan nasehat untuk menyelesaikan skripsi ini dan proses akhir laporan skripsi, serta semua pihak yang telah membantu penyusunan skripsi ini yang tidak bisa penulis sebutkan satu persatu, yang telah memberikan semangat dan motivasi.

Penulis menyadari sepenuhnya bahwa dalam penyusunan skripsi ini masih terdapat banyak kekurangan. Semoga skripsi yang penulis selesaikan ini dapat bermanfaat bagi banyak pembaca, namun penulis juga memohon maaf apabila terdapat kesalahan dan kekurangan terkait dengan skripsi yang telah penulis selesaikan.

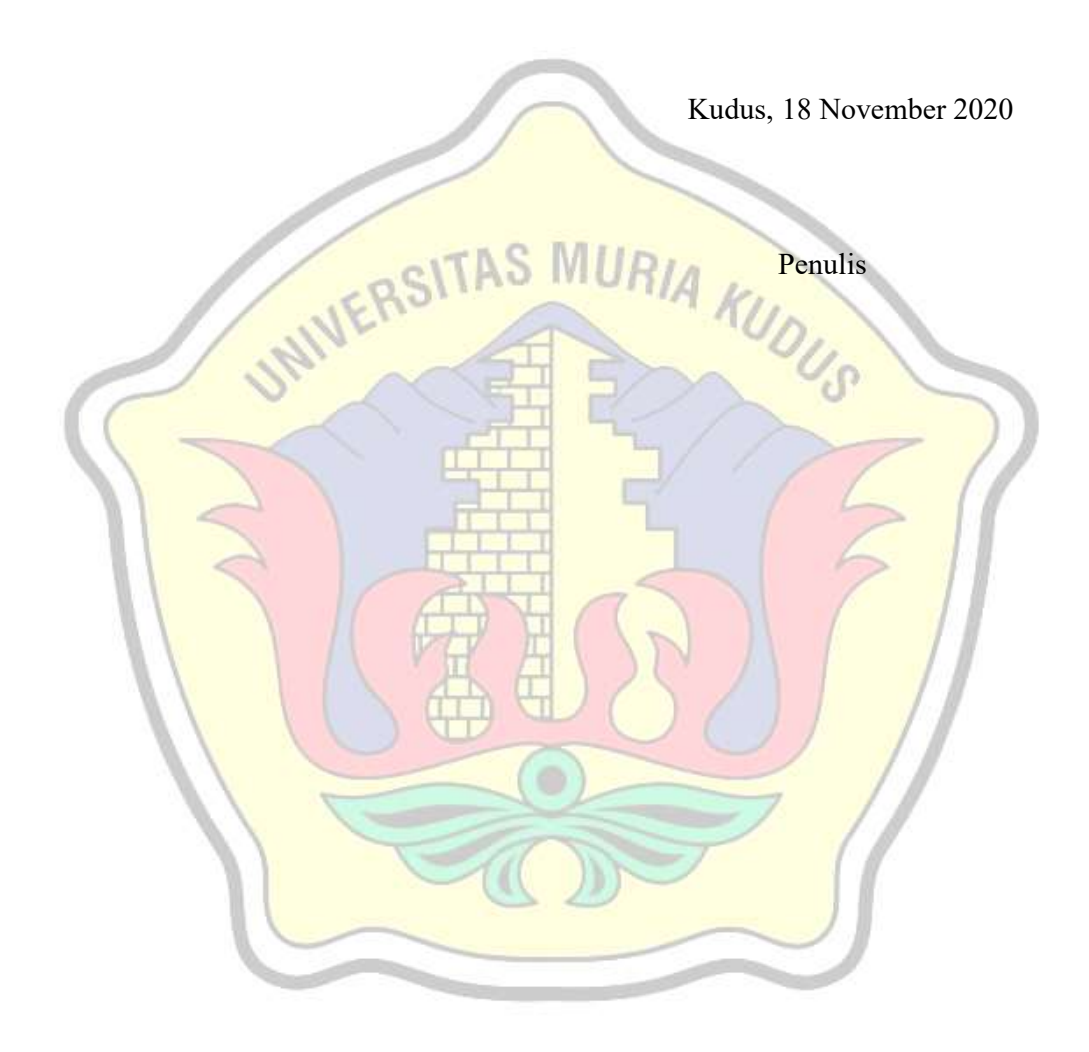

#### RINGKASAN

Sistem informasi penjadwalan kegiatan PAUD merupakan sistem aplikasi yang memanfaatkan perkembangan teknologi informasi dengan harapan adanya sistem ini bisa membantu dan mempermudah dalam pengelolaan data kegiatan, membantu dalam penyusunan jadwal dan mempermudah dalam penyampaian jadwal kegiatan maupun jadwal pengajar PAUD. Pembuatan jadwal kegiatan PAUD di suatu daerah pada umumnya dibuat dengan cara yang sederhana yaitu pengisian jadwal secara manual dan diperbanyak dengan cara foto copy. Cara yang digunakan kurang efektif dan kurang efisien karena mempunyai keterbatasan yaitu lambat dalam pemasukan dan pencarian data jadwal, dan memungkinkan terjadinya kesalahan dalam membuat jadwal. Tujuan penelitian ini untuk membuat perancangan Sistem informasi penjadwalan kegiatan dan kegiatan pengajar PAUD berbasis web. Metode penelitian yang digunakan dalam penelitian ini yaitu menggunakan metode *Waterfall* dimana setiap tahapan sistem akan dikerjakan secara berurut menurun dari perencanaan, analisa, desain, implementasi, dan perawatan.

Kata Kunci: PAUD, Waterfall, Sistem Informasi, Penjadwalan

#### ABSTRACT

Information system scheduling teaching and activities of mosque officers is an application system that utilizes the development of information technology in the hope that this system can help and facilitate the management of teaching data, help in the preparation of schedules and facilitate the delivery of teaching schedules and schedules of mosque officers. The schedule of mosque activities in an area in general is made in a simple way, namely filling the schedule manually and multiplied by copying. The method used is less effective and less efficient because it has limitations that are slow in the entry and search of schedule data, and allows errors in making schedules. The purpose of this research is to create a design of information system scheduling lectures and activities of mosque officers based on the web. The research method used in this research is using Waterfall method where each stage of the system will be done sequentially decreasing from planning, analysis, design, implementation, and maintenance. Keywords: studying, Waterfall, Information Systems, Scheduling.

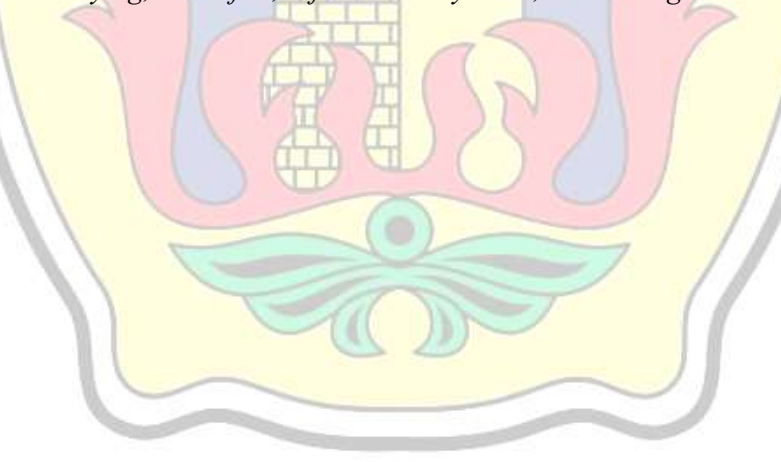

## **DAFTAR ISI**

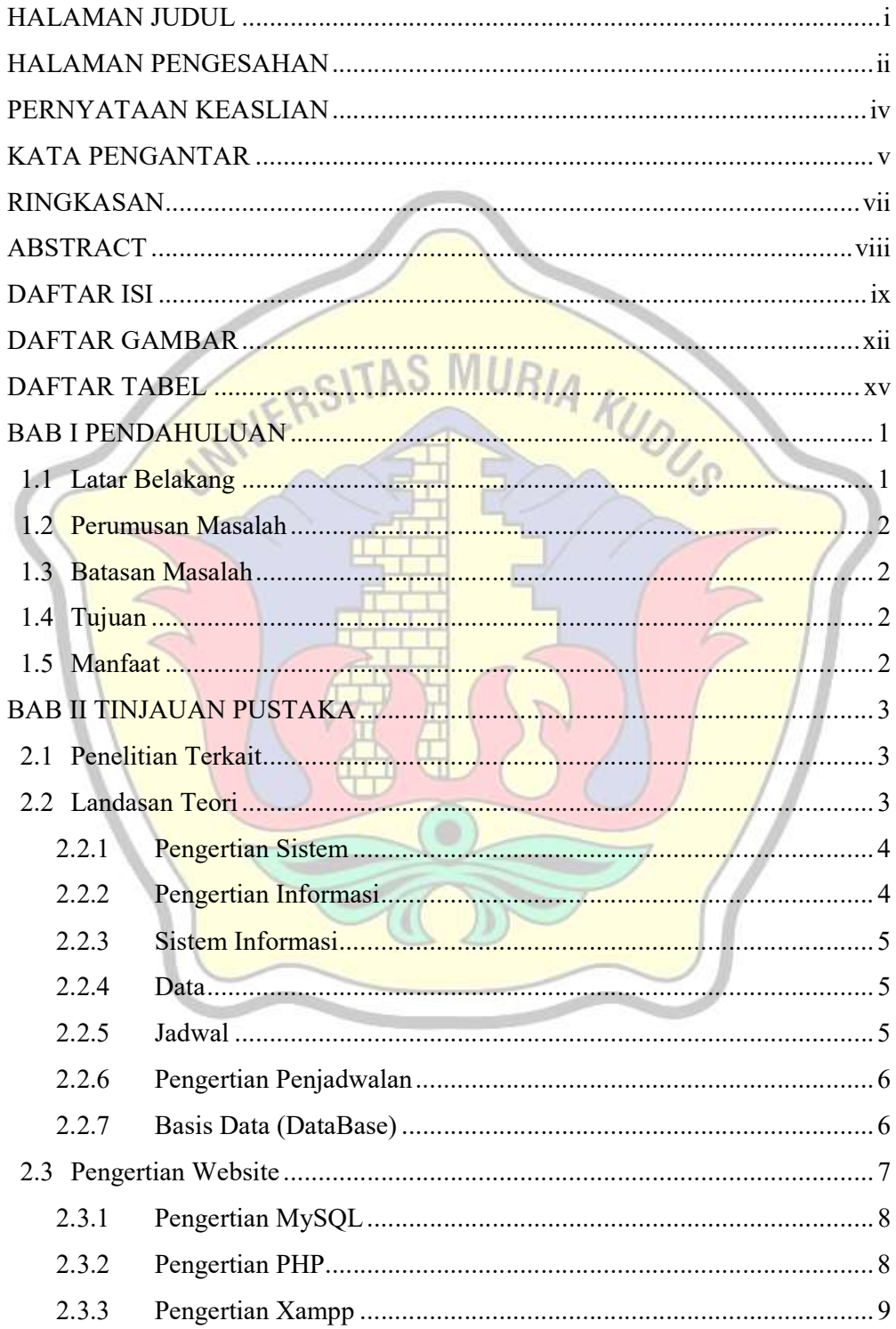

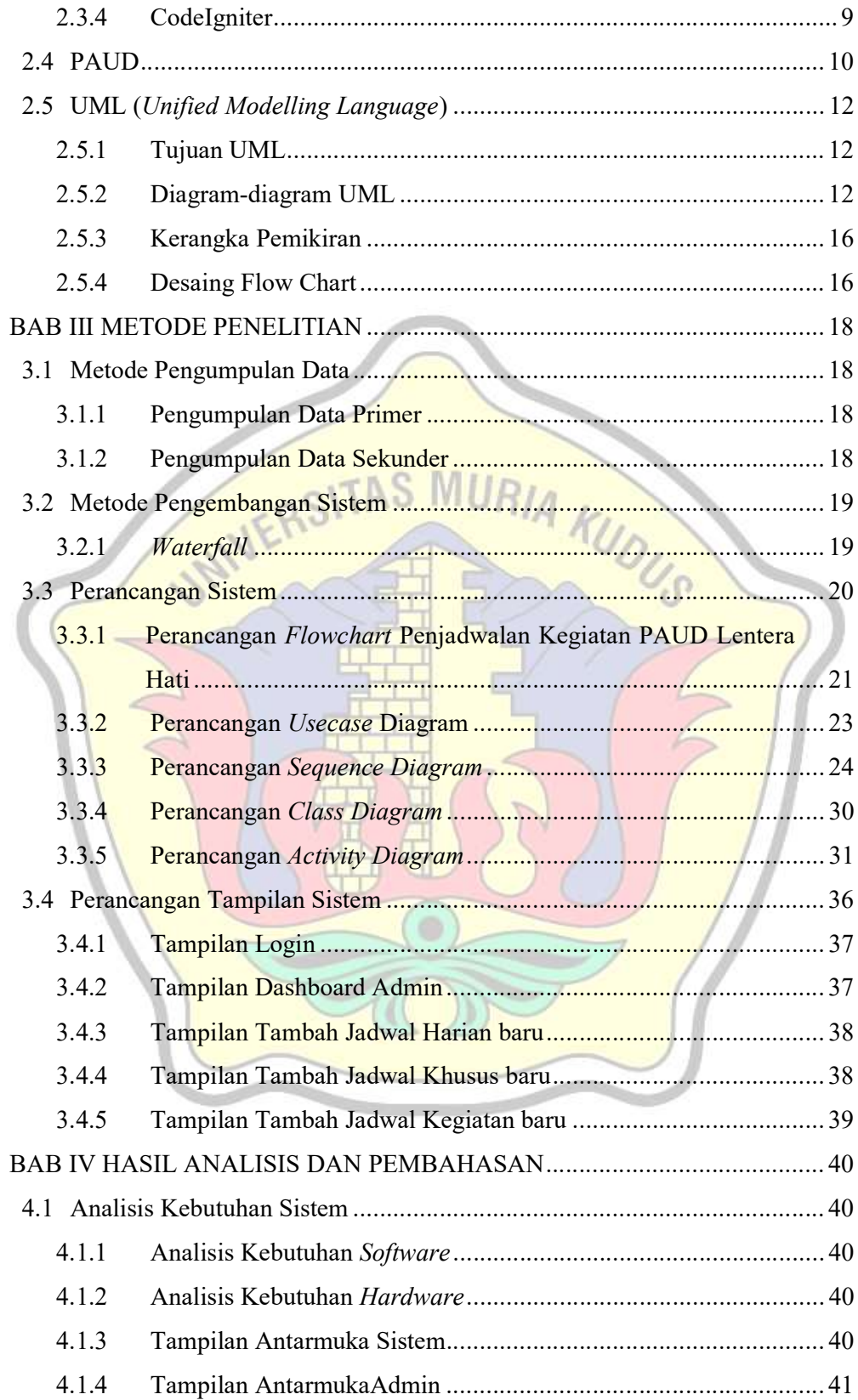

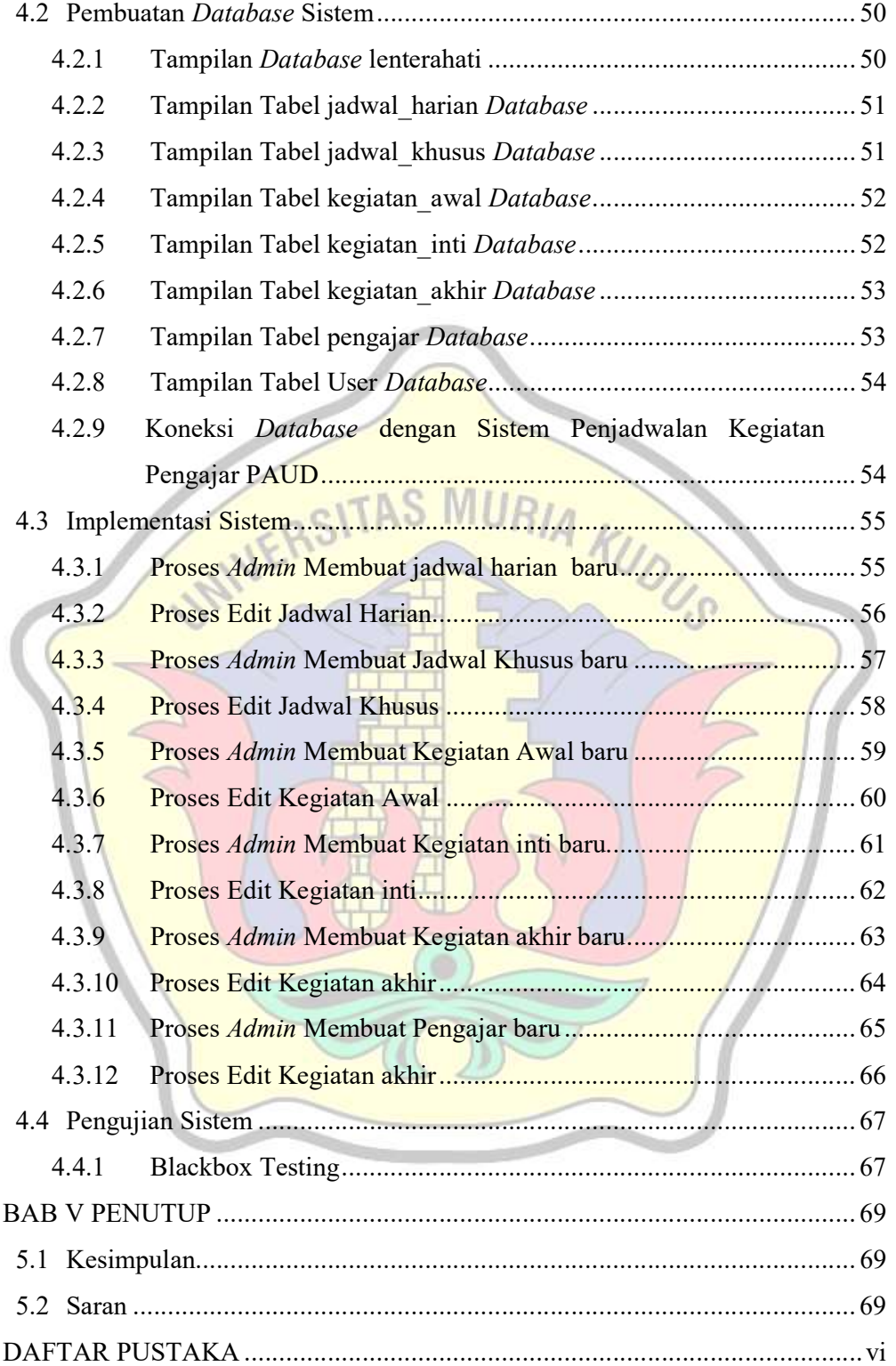

## DAFTAR GAMBAR

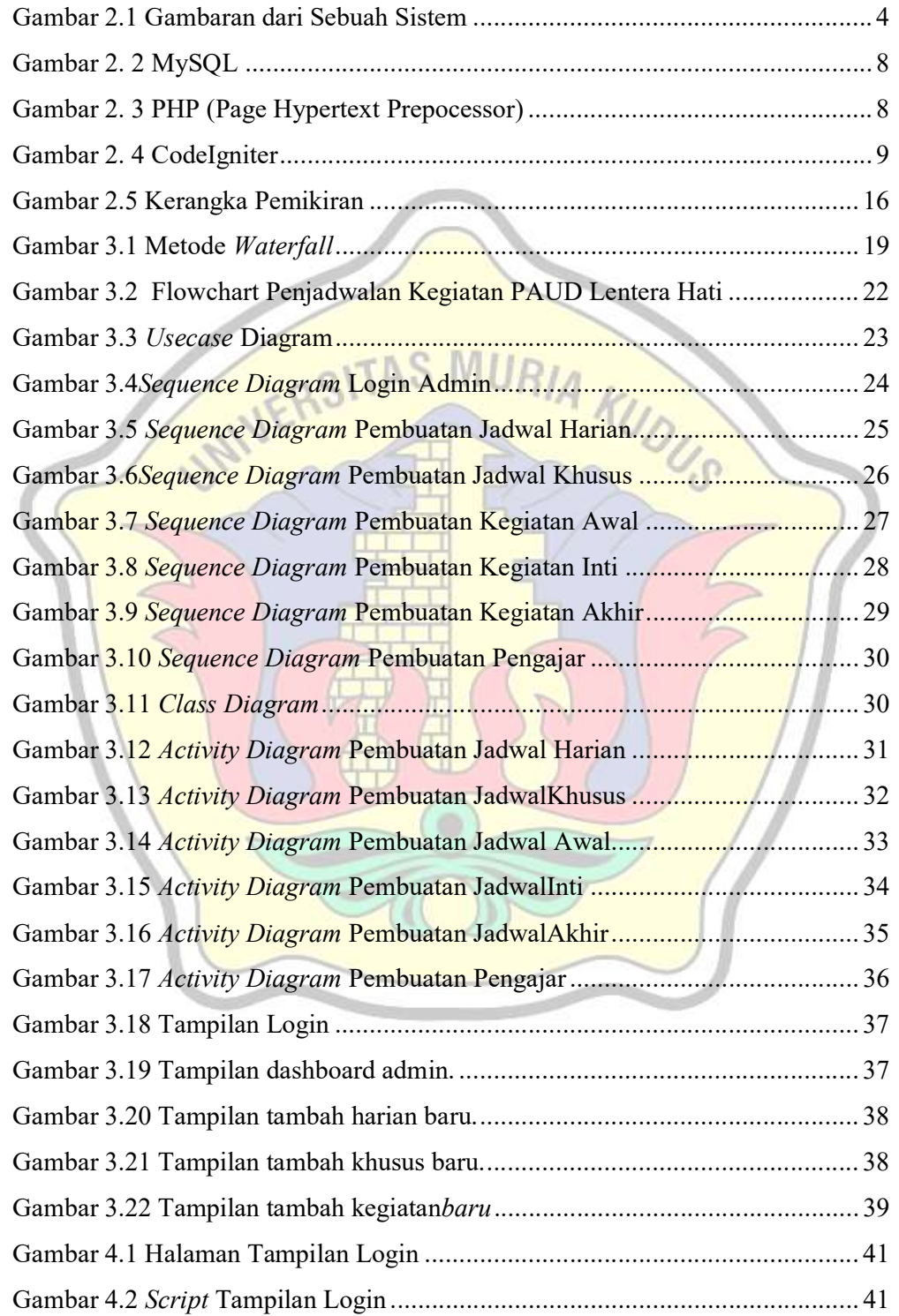

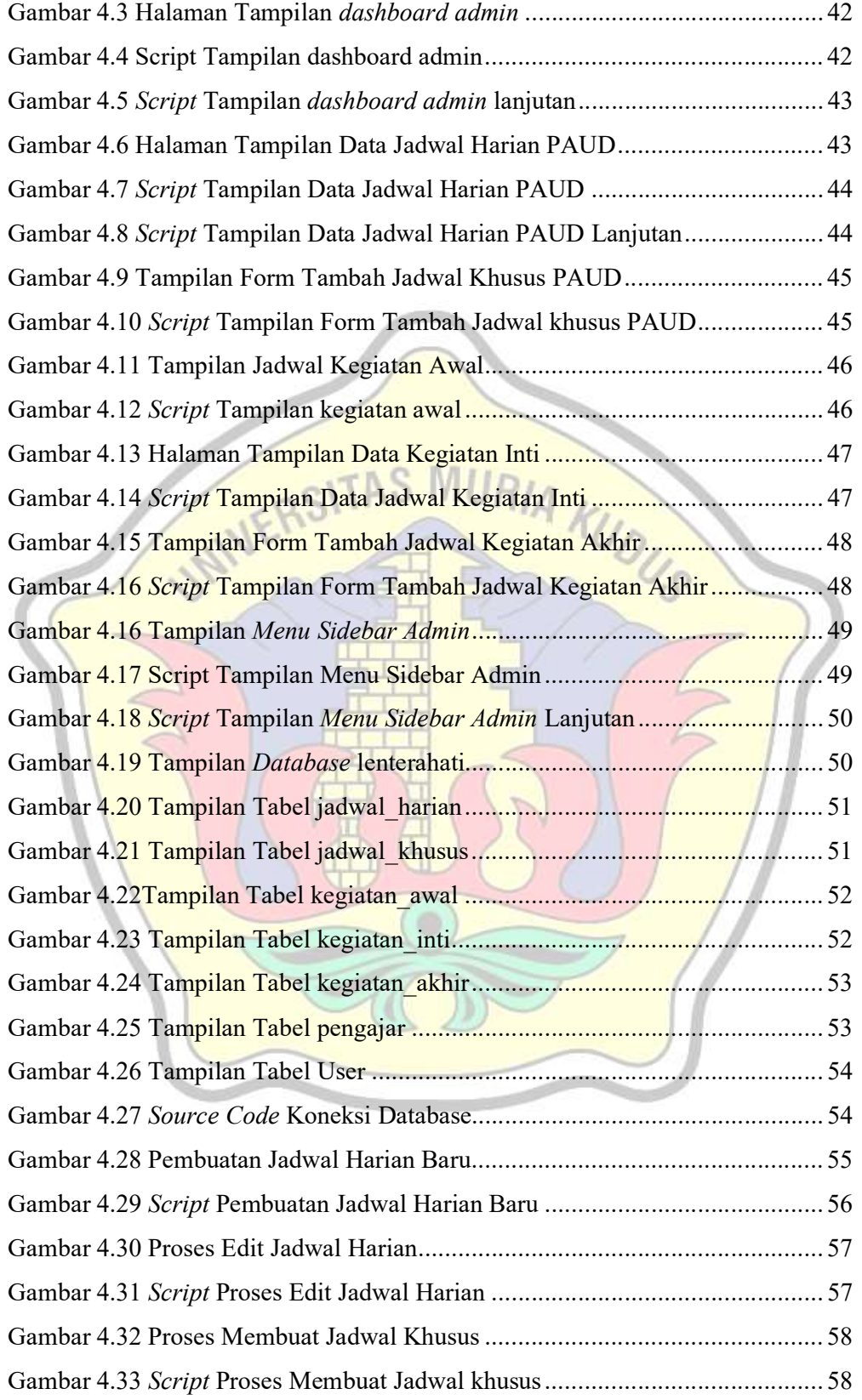

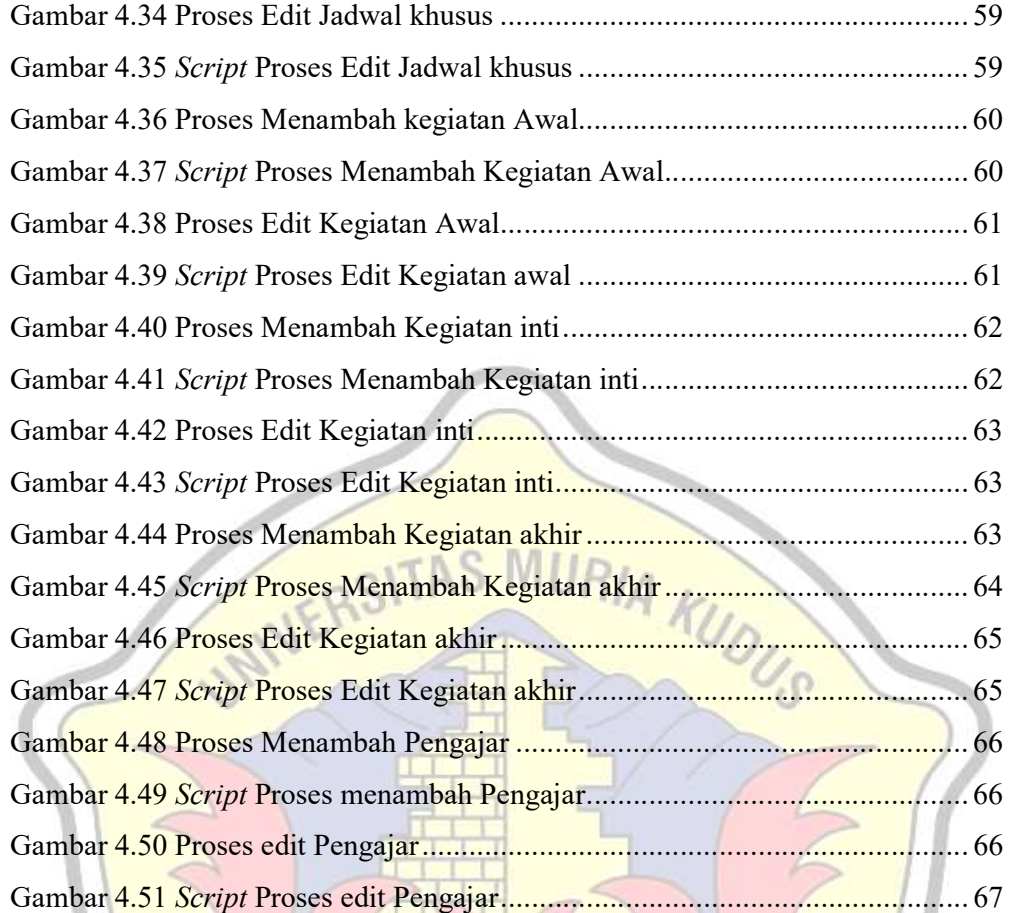

 $\circ$ 

# **DAFTAR TABEL**

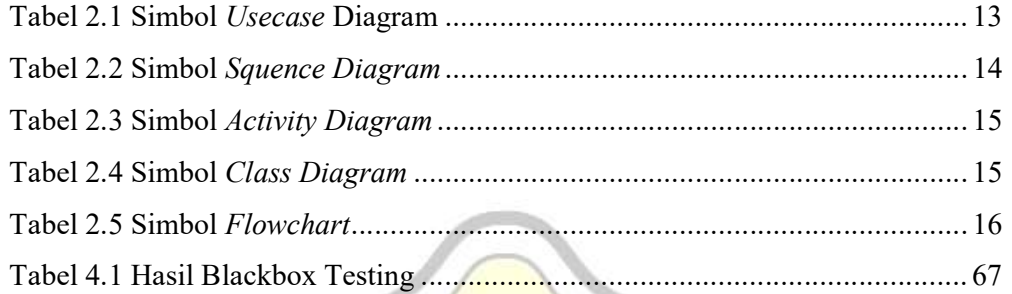

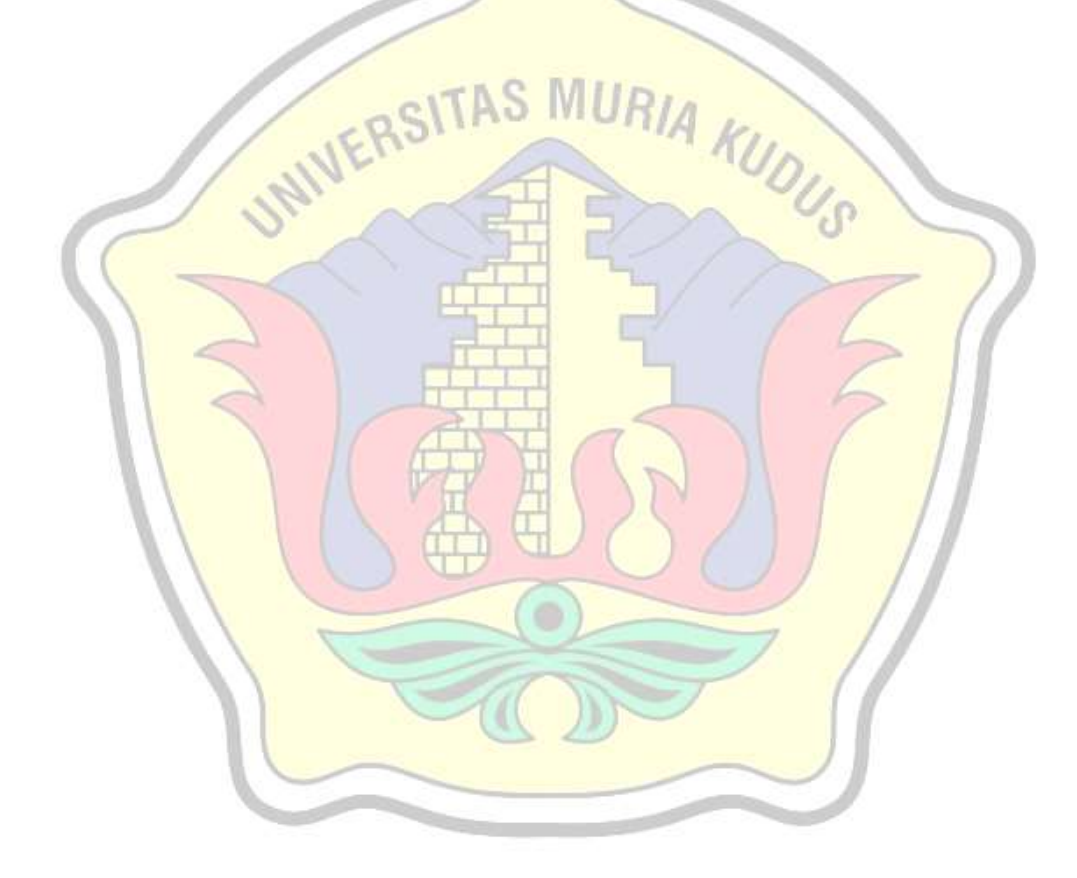

# DAFTAR LAMPIRAN

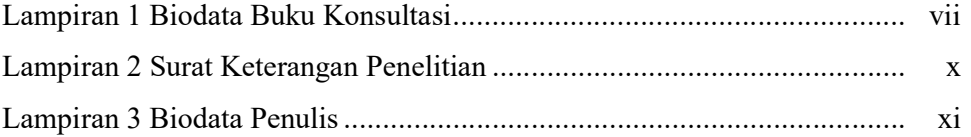

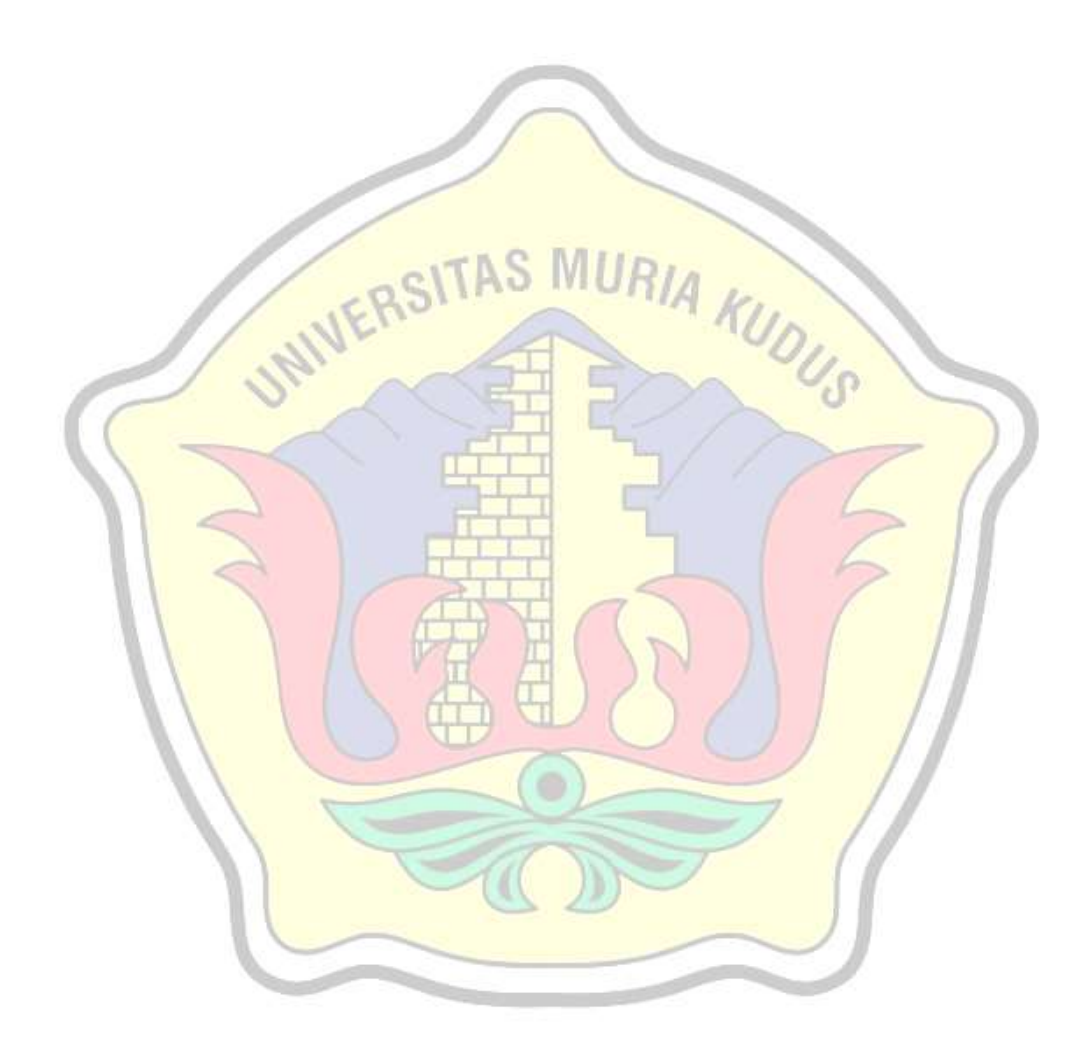